Booklet of Code and Output for STAD29/STA 1007 Final Exam List of Figures in this document by page:

## **List of Figures**

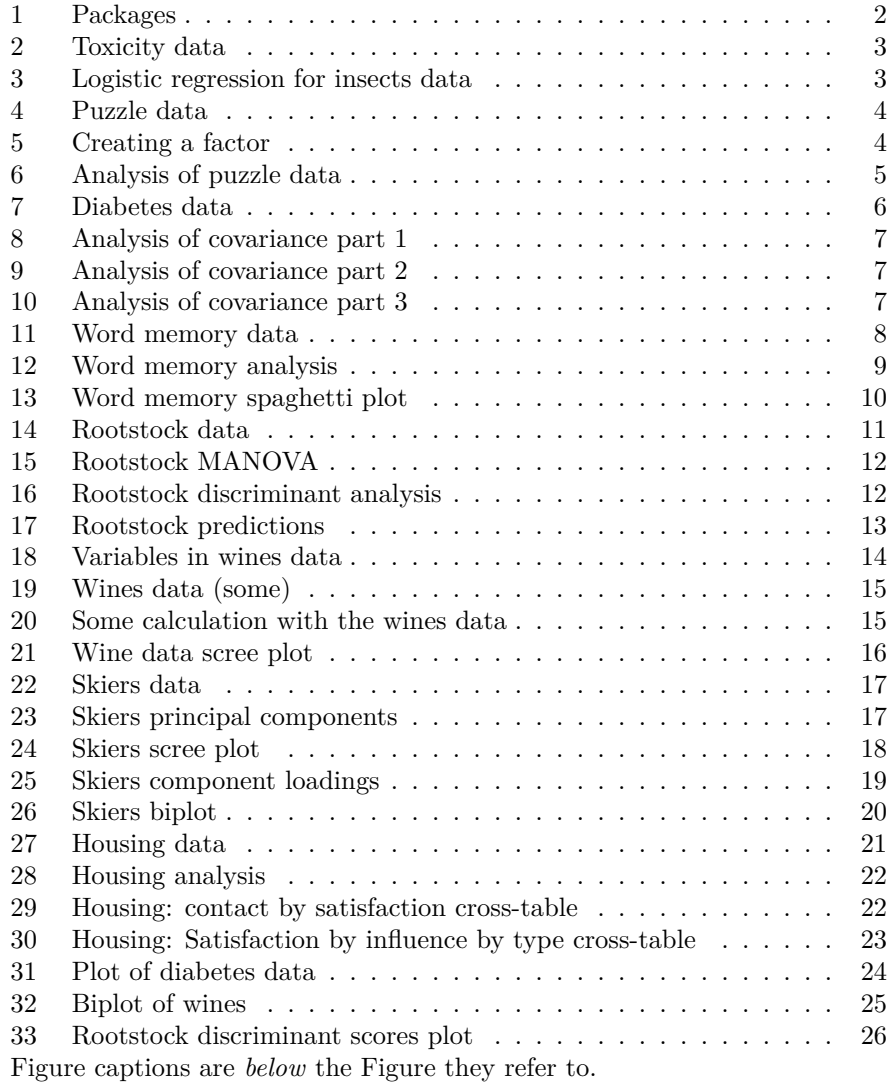

```
library(MASS)
library(ggbiplot)
## Warning: package 'ggbiplot' was built under R version 3.5.1
## Loading required package: ggplot2
## Warning: package 'ggplot2' was built under R version 3.5.3
## Loading required package: plyr
## Warning: package 'plyr' was built under R version 3.5.1
## Loading required package: scales
## Warning: package 'scales' was built under R version 3.5.1
## Loading required package: grid
library(tidyverse)
## -- Attaching packages ---------------------------------- tidyverse
1.2.1 --
## v tibble 2.1.1 v purrr 0.3.2
## v tidyr 0.8.3.9000 v dplyr 0.8.0.1
## v readr 1.3.1 v stringr 1.4.0
## v tibble 2.1.1 v forcats 0.3.0
## Warning: package 'tibble' was built under R version 3.5.3
## Warning: package 'tidyr' was built under R version 3.5.3
## Warning: package 'readr' was built under R version 3.5.2
## Warning: package 'purrr' was built under R version 3.5.3
## Warning: package 'dplyr' was built under R version 3.5.2
## Warning: package 'stringr' was built under R version 3.5.2
## Warning: package 'forcats' was built under R version 3.5.1
## -- Conflicts -------------------------------------
tidyverse_conflicts() --
## x dplyr::arrange() masks plyr::arrange()
## x readr::col_factor() masks scales::col_factor()
## x purrr::compact() masks plyr::compact()
## x dplyr::count() masks plyr::count()
## x purrr::discard() masks scales::discard()
## x dplyr::failwith() masks plyr::failwith()
## x dplyr::filter() masks stats::filter()
## x dplyr::id() masks plyr::id()
## x dplyr::lag() masks stats::lag()
## x dplyr::mutate() masks plyr::mutate()
## x dplyr::rename() masks plyr::rename()
## x dplyr::select() masks MASS::select()
## x dplyr::summarise() masks plyr::summarise()
## x dplyr::summarize() masks plyr::summarize()
library(broom)
## Warning: package 'broom' was built under R version 3.5.2
library(car)
## Warning: package 'car' was built under R version 3.5.1
## Loading required package: carData
## Warning: package 'carData' was built under R version 3.5.1
##
## Attaching package: 'car'
## The following object is masked from 'package:dplyr':
##
## recode
## The following object is masked from 'package:purrr':
##
## some
                                   \mathcal{D}
```
**library**(ggrepel)

|   | Dose SampSize Deaths |     |
|---|----------------------|-----|
| 1 | 250                  | 28  |
| 2 | 250                  | 53  |
| 3 | 250                  | 93  |
| 4 | 250                  | 126 |
| 5 | 250                  | 172 |
| 6 | 250                  | 197 |

Figure 2: Toxicity data

|    | $\#$ # # A tibble: 2 x 5 |             |             |                                      |                         |  |
|----|--------------------------|-------------|-------------|--------------------------------------|-------------------------|--|
| ## | term                     |             |             | estimate std.error statistic p.value |                         |  |
| ## | $\langle chr \rangle$    | <dbl></dbl> | <dbl></dbl> |                                      | <dbl> <dbl></dbl></dbl> |  |
|    | $\#$ # 1 (Intercept)     | $-2.64$     | 0.156       |                                      | $-16.9$ 2.47e-64        |  |
|    | ## 2 Dose                | 0.674       | 0.0391      |                                      | 17.2 1.48e-66           |  |

Figure 3: Logistic regression for insects data

puzzle=**read\_delim**("puzzle.txt"," ")

```
## Parsed with column specification:
## cols(
## reward = col_character(),
## attempts = col_double()
## )
```

```
puzzle
```
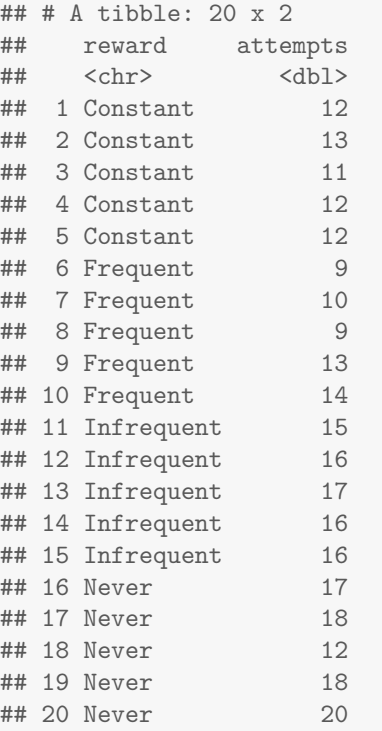

Figure 4: Puzzle data

my\_levels=**c**("Constant","Frequent","Infrequent","Never") puzzle = puzzle %>% **mutate**(rewardf=**ordered**(reward,levels=my\_levels))

Figure 5: Creating a factor

```
attempts.1=lm(attempts~rewardf,data=puzzle)
summary(attempts.1)
##
## Call:
## lm(formula = attempts ~ rewardf, data = puzzle)
##
## Residuals:
## Min 1Q Median 3Q Max
\# -5 -1 0 1 3
##
## Coefficients:
## Estimate Std. Error t value Pr(>|t|)
## (Intercept) 14.0000 0.4402 31.806 6.83e-16 ***
## rewardfC1 -3.0000 0.7624 -3.935 0.001183 **
## rewardfC2 -1.0000 0.7188 -1.391 0.183204
## rewardfC3 -2.5000 0.6225 -4.016 0.000998 ***
## ---
## Signif. codes: 0 '***' 0.001 '**' 0.01 '*' 0.05 '.' 0.1 ' ' 1
##
## Residual standard error: 1.969 on 16 degrees of freedom
## Multiple R-squared: 0.6771,Adjusted R-squared: 0.6165
## F-statistic: 11.18 on 3 and 16 DF, p-value: 0.0003332
```
Figure 6: Analysis of puzzle data

```
diabetes=read_csv("diabetes.csv")
```

```
## Parsed with column specification:
## cols(
## Treatment = col_character(),
## Age = col_double(),
## FBS_change = col_double()
## )
```
diabetes

|  | ## # A tibble: 20 x 3 |    |                                                 |  |
|--|-----------------------|----|-------------------------------------------------|--|
|  |                       |    | ## Treatment Age FBS_change                     |  |
|  |                       |    | $\# \# \quad \text{}\quad \text{}\quad \text{}$ |  |
|  | ## 1 diet             | 30 | 10                                              |  |
|  | ## 2 diet             | 50 | 5                                               |  |
|  | ## 3 diet             | 45 | $\mathbf{0}$                                    |  |
|  | ## 4 diet             | 60 | $5^{\circ}$                                     |  |
|  | ## 5 diet             | 55 | 10                                              |  |
|  | ## 6 diet             | 40 | 5                                               |  |
|  | ## 7 diet             | 35 | $\Omega$                                        |  |
|  | ## 8 diet             | 45 | 10                                              |  |
|  | ## 9 diet             | 50 | - 5                                             |  |
|  | ## 10 diet 55         |    | 10                                              |  |
|  | ## 11 insulin 55      |    | 10                                              |  |
|  | $\#$ # 12 insulin 60  |    | 20                                              |  |
|  | ## 13 insulin 55      |    | 10                                              |  |
|  | ## 14 insulin 70      |    | $5^{\circ}$                                     |  |
|  | ## 15 insulin 50      |    | 10                                              |  |
|  | ## 16 insulin 60      |    | 15                                              |  |
|  | ## 17 insulin 50      |    | - 5                                             |  |
|  | ## 18 insulin 45      |    | $\circ$                                         |  |
|  | ## 19 insulin 65      |    | 10                                              |  |
|  | ## 20 insulin         | 50 | 15                                              |  |

Figure 7: Diabetes data

```
fbs.1=lm(FBS_change~Age*Treatment,data=diabetes)
anova(fbs.1)
## Analysis of Variance Table
##
## Response: FBS_change
## Df Sum Sq Mean Sq F value Pr(>F)
## Age 1 68.29 68.293 2.6204 0.1250
## Treatment 1 30.78 30.776 1.1809 0.2933
## Age:Treatment 1 3.94 3.936 0.1510 0.7027
## Residuals 16 417.00 26.062
```
Figure 8: Analysis of covariance part 1

```
fbs.2=lm(FBS_change~Age+Treatment,data=diabetes)
anova(fbs.2)
## Analysis of Variance Table
##
## Response: FBS_change
## Df Sum Sq Mean Sq F value Pr(>F)
## Age 1 68.29 68.293 2.7581 0.1151
## Treatment 1 30.78 30.776 1.2429 0.2804
## Residuals 17 420.93 24.761
```
Figure 9: Analysis of covariance part 2

```
tidy(fbs.2) %>% select(term, estimate)
## # A tibble: 3 x 2
## term estimate
## <chr> <dbl>
## 1 (Intercept) 0.458
## 2 Age 0.119
## 3 Treatmentinsulin 2.87
```
(Note: tidy comes from package broom.)

Figure 10: Analysis of covariance part 3

```
words=read_csv("vocal.csv")
```

```
## Parsed with column specification:
## cols(
## id = col_double(),
## unrelated = col_double(),
## semantic = col_double(),
## phonological = col_double()
## )
```

```
words
```
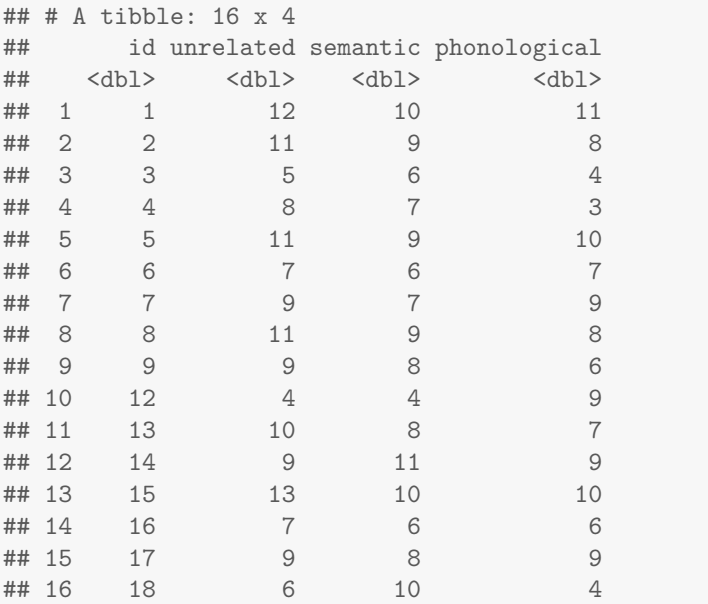

Figure 11: Word memory data

```
response=with(words,cbind(unrelated, semantic, phonological))
words.1=lm(response~1,data=words)
list_types=colnames(response)
list_df=data.frame(list_types)
words.2=Manova(words.1,idata=list_df,idesign=~list_types)
words.2
##
## Type III Repeated Measures MANOVA Tests: Pillai test statistic
## Df test stat approx F num Df den Df Pr(>F)
## (Intercept) 1 0.95137 293.447 1 15 2.938e-11 ***
## list_types 1 0.32374 3.351 2 14 0.06468 .
## ---
## Signif. codes: 0 '***' 0.001 '**' 0.01 '*' 0.05 '.' 0.1 ' ' 1
```
Figure 12: Word memory analysis

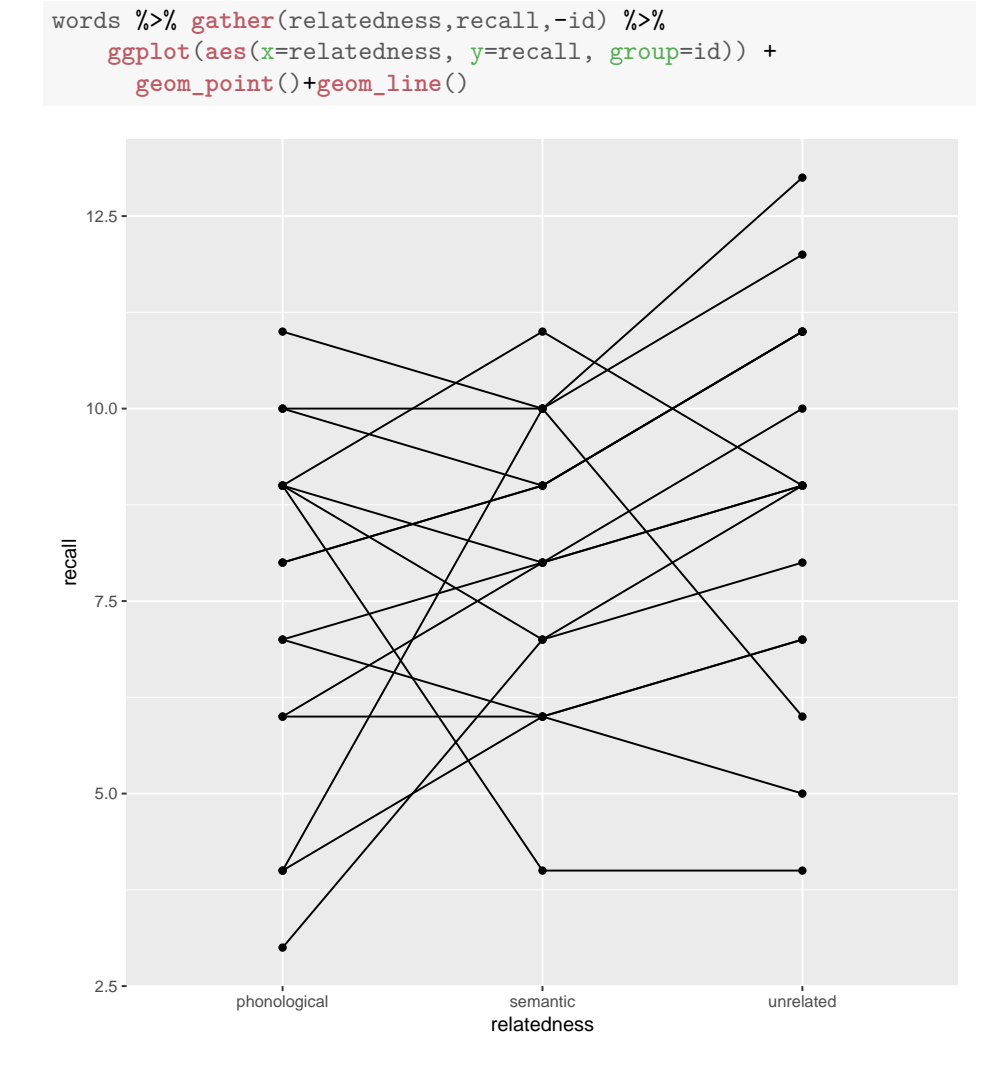

Figure 13: Word memory spaghetti plot

```
## Parsed with column specification:
## cols(
## rootstock = col_double(),
## girth4 = col_double(),
## extension = col_double(),
## girth15 = col_double(),
## weight = col_double(),
## row = col_double()
## )
rootstocks %>% print(n=Inf)
## # A tibble: 48 x 6
## rootstock girth4 extension girth15 weight row
## <dbl> <dbl> <dbl> <dbl> <dbl> <dbl>
## 1 1 1.11 2.57 3.58 0.760 1
## 2 1 1.19 2.93 3.75 0.821 2
## 3 1 1.09 2.87 3.93 0.928 3
## 4 1 1.25 3.84 3.94 1.01 4
        1 1.11 3.03 3.60 0.766 5<br>1 1.08 2.34 3.51 0.726 6
## 6 1 1.08 2.34 3.51 0.726 6
## 7 1 1.11 3.21 3.98 1.21 7
                 3.04 3.62 0.75 8
## 9 2 1.05 2.07 4.09 1.04 9
## 10 2 1.17 2.88 4.06 1.09 10
## 11 2 1.11 3.38 4.87 1.63 11
## 12 2 1.25 3.91 4.98 1.52 12
## 13 2 1.17 2.78 4.38 1.20 13
## 14 2 1.15 3.02 4.65 1.24 14
## 15 2 1.17 3.38 4.69 1.50 15
         2 1.19 3.45 4.40 1.03 16
## 17 3 1.07 2.51 3.76 0.912 17
                       4.44 1.40 18
## 19 3 1.06 2.67 4.38 1.20 19
                 2.39 4.67 1.61 20
## 21 3 1.15 3.02 4.48 1.48 21
## 22 3 1.20 3.09 4.78 1.57 22
                       4.57 1.51
## 24 3 1.17 3.23 4.56 1.46 24
## 25 4 1.22 2.84 3.89 0.944 25
                       4.05 1.24
## 27 4 1.14 3.00 4.05 1.02 27
        4 1.01 2.44 3.92 1.07 28
## 29 4 0.990 2.20 3.27 0.693 29
         4 1.11 3.32 3.95 1.09 30
## 31 4 1.20 3.60 4.27 1.24 31
## 32 4 1.08 3.29 3.85 1.02 32
                      4.04 1.08 33
## 34 5 1.15 2.55 4.16 1.15 34
## 35 5 1.14 3.08 4.79 1.38 35
## 36 5 1.05 2.33 4.42 1.24 36
                      3.47 0.673 37
## 38 5 1.22 3.37 4.41 1.14 38
## 39 5 1.05 2.42 4.64 1.46 39
## 40 5 1.13 3.10 4.57 1.33 40
         ## 41 6 1.11 2.81 3.76 0.800 41
## 42 6 0.75 0.840 3.14 0.606 42
## 43 6 1.05 2.20 3.75 0.790 43
## 44 6 1.02 2.13 3.9911 0.853 44
```
## 45 6 1.05 1.95 3.34 0.610 45 ## 46 6 1.07 2.25 3.21 0.562 46

## 48 6 1.11 2.47 3.95 0.952 48

rootstocks=**read\_csv**("rootstocks.csv")

## Figure 14: Rootstock data

3.63 0.707

```
## Df Pillai approx F num Df den Df Pr(>F)
## factor(rootstock) 5 1.3055 4.0697 20 168 1.983e-
07 ***
## Residuals 42
## ---
## Signif. codes: 0 '***' 0.001 '**' 0.01 '*' 0.05 '.' 0.1 ' ' 1
```
Figure 15: Rootstock MANOVA

```
rootstocks.2 = rootstocks \frac{1}{2}mutate(froot=factor(rootstock)) %>%
   lda(froot~girth4+extension+girth15+weight,data=.)
rootstocks.2$svd
## [1] 3.9693370 2.5771749 1.3870876 0.4669155
rootstocks.2$scaling
## LD1 LD2 LD3 LD4
## girth4 3.0479969 -1.140083 -1.002452 23.419065
## extension -1.7025951 -1.215889 1.672714 -3.076805
## girth15 4.2332621 7.166402 3.045555 -2.011415
## weight -0.4785109 -11.520300 -5.506194 3.101660
```
Figure 16: Rootstock discriminant analysis

```
rootstocks.3=predict(rootstocks.2)
rootstocks.3$posterior %>% as_tibble() %>%
  mutate(obs=rootstocks$rootstock,
         pred=rootstocks.3$class,
          row=rootstocks$row) %>%
   print(n=Inf)
```
![](_page_13_Picture_192.jpeg)

Figure 17: Rootstock predictions

- 1. Alcohol
- 2. Malic acid
- 3. Ash
- 4. Alkalinity of ash
- 5. Magnesium
- 6. Total phenols
- 7. Flavanoids
- 8. Nonflavanoid phenols
- 9. Proanthocyanins
- 10. Colour intensity
- 11. Hue
- 12. OD280/OD315 of diluted wines
- 13. Proline

If you don't know what these are, I probably don't know either!

Figure 18: Variables in wines data

```
wines=read_csv("wine.csv")
## Parsed with column specification:
## cols(
## id = col_character(),
## alcohol = col_double(),
## malic_acid = col_double(),
## ash = col_double(),
## ash_alkalinity = col_double(),
## magnesium = col_double(),
## phenols = col_double(),
## flavonoids = col_double(),
## nonf_phenols = col_double(),
## proanthocyanins = col_double(),
## colour = col_double(),
## hue = col_double(),
## od280 = col_double(),
## proline = col_double()
## )
wines
## # A tibble: 178 x 14
## id alcohol malic_acid ash ash_alkalinity magnesium phenols
## <chr> <dbl> <dbl> <dbl> <dbl> <dbl> <dbl>
## 1 V001 14.2 1.71 2.43 15.6 127 2.8
## 2 V002 13.2 1.78 2.14 11.2 100 2.65
## 3 V003 13.2 2.36 2.67 18.6 101 2.8
## 4 V004 14.4 1.95 2.5 16.8 113 3.85
## 5 V005 13.2 2.59 2.87 21 118 2.8
## 6 V006 14.2 1.76 2.45 15.2 112 3.27
## 7 V007 14.4 1.87 2.45 14.6 96 2.5
## 8 V008 14.1 2.15 2.61 17.6 121 2.6
## 9 V009 14.8 1.64 2.17 14 97 2.8
## 10 V010 13.9 1.35 2.27 16 98 2.98
## # ... with 168 more rows, and 7 more variables: flavonoids <dbl>,
## # nonf_phenols <dbl>, proanthocyanins <dbl>, colour <dbl>, hue <dbl>,
## # od280 <dbl>, proline <dbl>
```
Figure 19: Wines data (some)

wines2 = wines %>% **mutate\_if**(is.numeric,scale)

Figure 20: Some calculation with the wines data

![](_page_16_Figure_0.jpeg)

Figure 21: Wine data scree plot

```
skiers = read_delim("ski.txt", " ")
## Parsed with column specification:
## cols(
## skier = col_character(),
## cost = col_double(),
## lift = col_double(),
## depth = col_double(),
## powder = col_double()
## )
skiers
## # A tibble: 5 x 5
## skier cost lift depth powder
## <chr> <dbl> <dbl> <dbl> <dbl>
## 1 s1 32 64 65 67
## 2 s2 61 37 62 65
## 3 s3 59 40 45 43
## 4 s4 36 62 34 35
## 5 s5 62 46 43 40
```
Figure 22: Skiers data

```
skiers.1 = skiers %>% select(-skier) %>%
  princomp(cor=T)
summary(skiers.1)
## Importance of components:
## Comp.1 Comp.2 Comp.3 Comp.4
## Standard deviation 1.4199666 1.3933821 0.194453866 0.066096719
## Proportion of Variance 0.5040763 0.4853785 0.009453076 0.001092194
## Cumulative Proportion 0.5040763 0.9894547 0.998907806 1.000000000
```
Figure 23: Skiers principal components

![](_page_18_Figure_0.jpeg)

![](_page_18_Figure_1.jpeg)

Figure 24: Skiers scree plot

```
skiers.1$loadings
##
## Loadings:
## Comp.1 Comp.2 Comp.3 Comp.4
## cost 0.352 0.614 0.662 0.244
## lift -0.251 -0.664 0.676 0.199
## depth -0.627 0.322 0.275 -0.653
## powder -0.647 0.280 -0.169 0.689
\begin{array}{c} \# \# \\ \# \# \end{array}Comp.1 Comp.2 Comp.3 Comp.4
## SS loadings 1.00 1.00 1.00 1.00
## Proportion Var 0.25 0.25 0.25 0.25
## Cumulative Var 0.25 0.50 0.75 1.00
```
Figure 25: Skiers component loadings

![](_page_20_Figure_0.jpeg)

**ggbiplot**(skiers.1,labels=skiers\$skier)

Figure 26: Skiers biplot

housing %>% **as\_tibble**()

![](_page_21_Picture_59.jpeg)

Figure 27: Housing data

```
## Single term deletions
##
## Model:
## Freq ~ Sat * Infl * Type * Cont
## Df Deviance AIC LRT Pr(>Chi)
## <none> 0.0000 484.97
## Sat:Infl:Type:Cont 12 5.9443 466.91 5.9443 0.9189
```
(intervening steps not shown)

```
housing.5=update(housing.4,.~.-Sat:Type:Cont)
drop1(housing.5,test="Chisq")
## Single term deletions
##
## Model:
## Freq ~ Sat + Infl + Type + Cont + Sat:Infl + Sat:Type + Infl:Type +
## Sat:Cont + Infl:Cont + Type:Cont + Sat:Infl:Type
## Df Deviance AIC LRT Pr(>Chi)
## <none> 22.132 451.10
## Sat:Cont 2 38.119 463.09 15.987 0.0003376 ***
## Infl:Cont 2 45.811 470.78 23.679 7.215e-06 ***
## Type:Cont 3 66.144 489.11 44.012 1.500e-09 ***
## Sat:Infl:Type 12 43.952 448.92 21.820 0.0395878 *
## ---
## Signif. codes: 0 '***' 0.001 '**' 0.01 '*' 0.05 '.' 0.1 ' ' 1
```
![](_page_22_Figure_3.jpeg)

```
xt=xtabs(Freq~Sat+Cont,data=housing)
prop.table(xt,margin=2)
## Cont
## Sat Low High
## Low 0.3674614 0.3150826
## Medium 0.2496494 0.2768595
## High 0.3828892 0.4080579
```
Figure 29: Housing: contact by satisfaction cross-table

## xt2=**xtabs**(Freq~Infl+Sat+Type,data=housing) **ftable**(**prop.table**(xt2,margin=**c**(1,3)))

![](_page_23_Picture_66.jpeg)

Note that ftable produces a compact representation of the table, without changing any of the numbers in it.

Figure 30: Housing: Satisfaction by influence by type cross-table

![](_page_24_Figure_0.jpeg)

**ggplot**(diabetes,**aes**(x=Age,y=FBS\_change,colour=Treatment))+ **geom\_jitter**()+**geom\_smooth**(method="lm",se=F)

Note: I have "jittered" the points so that they don't overplot each other and you can see them all.

Figure 31: Plot of diabetes data

```
wines.3 = wines2 %>% select(-id) %>%
    kmeans(3,nstart=20)
cf=factor(wines.3$cluster)
wines.4=lda(cf~alcohol+malic_acid+ash+ash_alkalinity+
                magnesium+phenols+flavonoids+nonf_phenols+
                proanthocyanins+colour+hue+od280+proline,
            data=wines2)
wines.5=predict(wines.4)
ggbiplot(wines.4,groups=cf)
```
![](_page_25_Figure_1.jpeg)

Figure 32: Biplot of wines

![](_page_26_Figure_0.jpeg)

Figure 33: Rootstock discriminant scores plot